## **Z**aawansowane **T**echniki **O**ptymalizacji

Informacje o kursie

prowadzący: *dr inż. Jarosław Rudy*

## **1 Zasady zaliczenia**

- Zajęcia prowadzone w czasie rzeczywistym przy użyciu platformy MS Teams.
- Obecność podczas zajęć jest obowiązkowa. Dopuszczalne są 2 nieobecności bez podania przyczyny oraz 2 uzasadnione nieobecności (z okazaniem odpowiedniego dokumentu np. zwolnienia lekarskiego). Nadmiarowe nieobecności skutkują zmniejszeniem oceny z kursu.
- Kurs obejmuje 7 tematów (na każdy przeznaczone są 2 spotkania), w ramach których będą do wykonania zadania.
- Tematy realizowane są w zespołach dwuosobowych.
- Z każdego tematu wystawiana jest ocena cząstkowa (łącznie 7). Przez większość czasu obowiązuje wspólna ocena dla obu członków zespołu, ale w szczególnych przypadkach ich oceny mogą się różnić.
- Ocena końcowa z laboratorium jest średnią arytmetyczną ze ocen cząstkowych. Aby uzyskać zaleczenie wszystkie oceny cząstkowe muszą być pozytywne  $(\geq 3.0)$ .
- Sprawdzanie zadań odbywa się pod koniec (ostatnie 45 minut) drugich zajęć z danego tematu.
- Spóźnione zadania można oddawać w trakcie kolejnych zajęć lub na konsultacjach. Pierwszy rozpoczęty tydzień spóźnienia zmniejsza ocenę z tematu o *−*0*.*5, zaś drugi o kolejne *−*1*.*0 (łącznie *−*1*.*5). Trzeci rozpoczęty tydzień spóźnienie oznacza niezaliczenie kursu.
- Oddanie zadania polega na prezentacji zrealizowanych zadań (kod, model, działanie) oraz rozmowie z prowadzącym.
- Po uzyskaniu pozytywnej oceny z danego tematu należy przesłać zrealizowane zadanie (kod lub model) jako pliki z odpowiednim rozszerzeniem (.xlsx, .dat, .py, . itd.). W przypadku więcej niż 2–3 plików można przesłać archiwum ZIP. W szczególnośći:
	- 1. **nie** wysyłać plików wykonywalnych lub plików projektowych.
	- 2. **nie** wysyłać plików bez rozszerzenia.
- Maile należy przesyłać z odpowiednim nagłówkiem postaci  $[z$ to $]$ [indeks][X], gdzie "indeks" jest 6-cyfrowym numerem indeksu, zaś " $X$ " to numer tematu (nie zajęć!) od 1 do 7. Mail wysyłają obie osoby z grupy.

## **2 Harmonogram pracy**

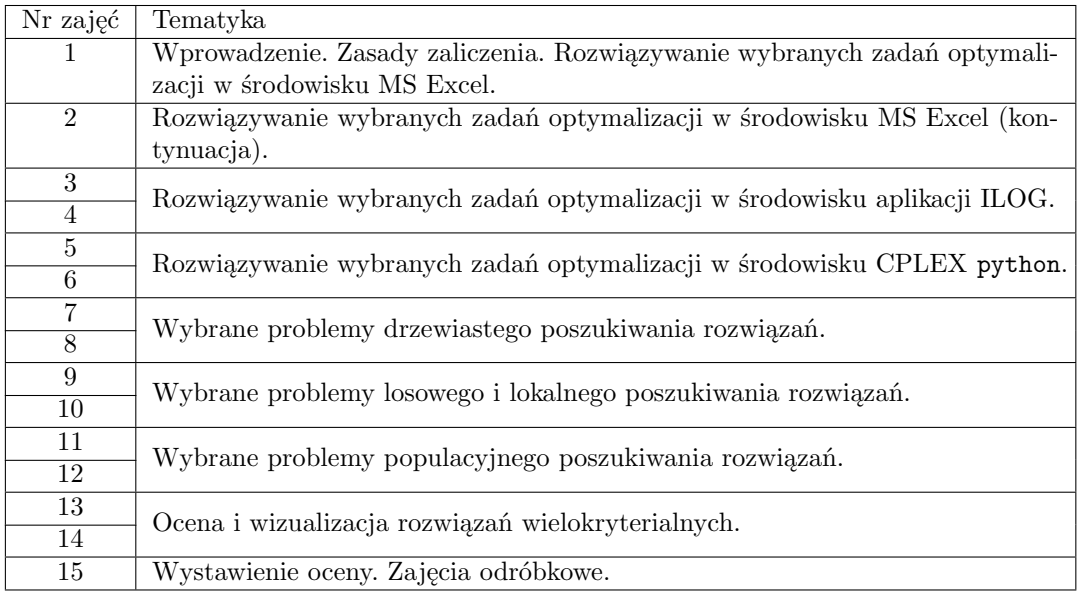

## **3 Środowiska pracy**

- Zajęcia 1–2 odbywać się będą z wykorzystaniem Solvera dostępnego w arkuszu kalkulacyjnym Excel firmy Microsoft.
- Zajęcia 3–4 odbywać się będą z wykorzystaniem ILOG CPLEX Optimization Studio firmy IBM.
- Zajęcia 5–6 odbywać się będą z wykorzystaniem języka python, ewentualnie (na własną odpowiedzialność) języków C/C++, Java oraz C#.
- Zajęcia 7–14 odbywać się będą z wykorzystaniem języka python, C/C++, Java lub C#. Inne języki na własną odpowiedzialność.
- Ponadto do generowania danych do instancji testowych na zajęciach 3–14 posłużą generatory liczb pseudolosowych. Wersje w językach python, C/C++, Java oraz C# zostaną dostarczone przez prowadzącego.